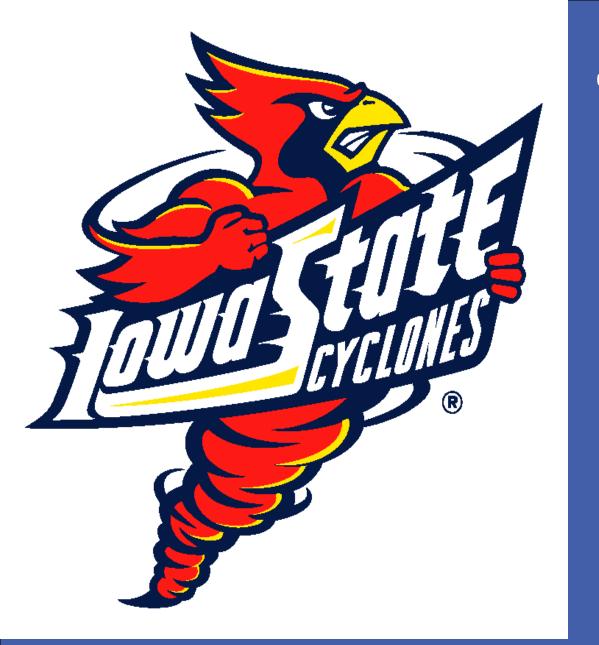

# The Reversed Goldilocks Effect: Premask Duration Modulates Priming in the Masked-Priming Same-Different Task

Jason Geller <sup>1</sup>, Mary L. Still<sup>2</sup>, & Alison L. Morris<sup>1</sup>

Iowa State University <sup>1</sup> San Jose State University<sup>2</sup>

# **Letter-Position Coding**

How do readers encode letter positions within words? Is noisy letter-position coding driven in part by a <u>position-independent</u> letter representation?

# **Standard Same-Different Task**

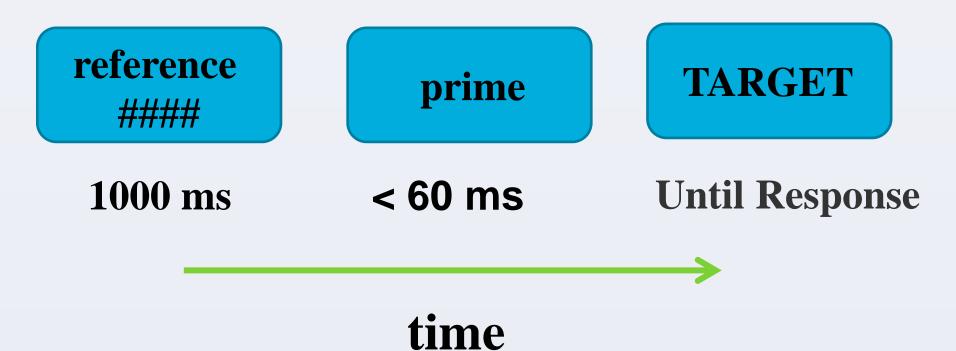

- This task is thought to examine orthographic processing at the prelexical level, as significant priming is shown for word and nonword targets (Kinoshita & Norris, 2009)
- According to Bayesian models of masked priming (Norris & Kinoshita, 2008, 2012), facilitatory priming in "same" trials is driven by a noisy accumulation of evidence from the prime
- Bayesian models make no explicit predictions concerning other trial events that might modulate priming

# **Research Questions**

- Can reversed-anagram primes produce priming in the same-different task?
- Is priming in "same" trials modulated by premask duration?

# Procedure: Experiments 1 & 2

# **Modified Same-Different Task**

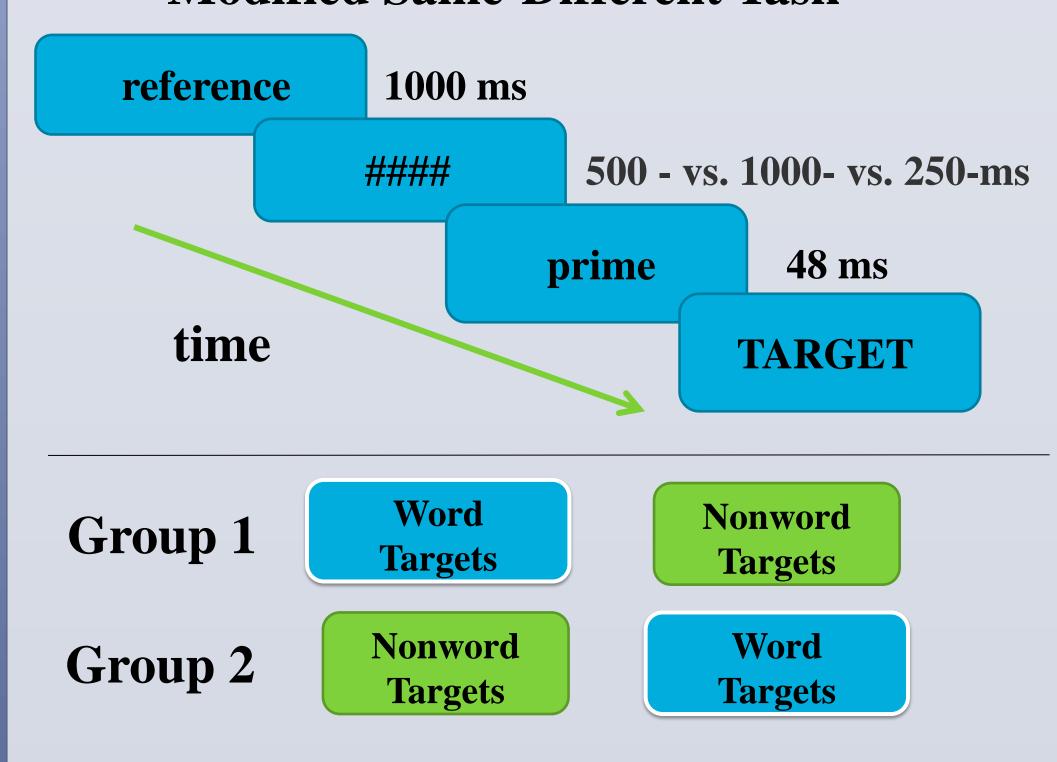

#### Materials: Experiments 1 & 2

|                | Reference | Prime | Target |
|----------------|-----------|-------|--------|
| Diff/Anagram   | drop      | eulb  | BLUE   |
| Diff/Unrelated | drop      | hsif  | BLUE   |
| Same/Anagram   | blue      | eulb  | BLUE   |
| Same/Unrelated | blue      | hsif  | BLUE   |

"Different" trials are not discussed henceforth

# Experiment 1 Results: 500-ms Premask vs. 1000-ms Premask

In Experiments 1 and 2, RTs were analyzed with a crossed random effects model, with random subject (112) intercepts and random item (192) intercepts

- Between-subject differences accounted for 34% of the total RT variance
- Between-items differences accounted for 0% of the total RT variance (inclusion of a random item intercept did not improve model fit)
- Fixed effects: premask duration (500 ms vs. 1000 ms), block order (word first vs. nonword first), target lexicality (word vs. nonword) and prime type (reversed-anagram vs. unrelated)

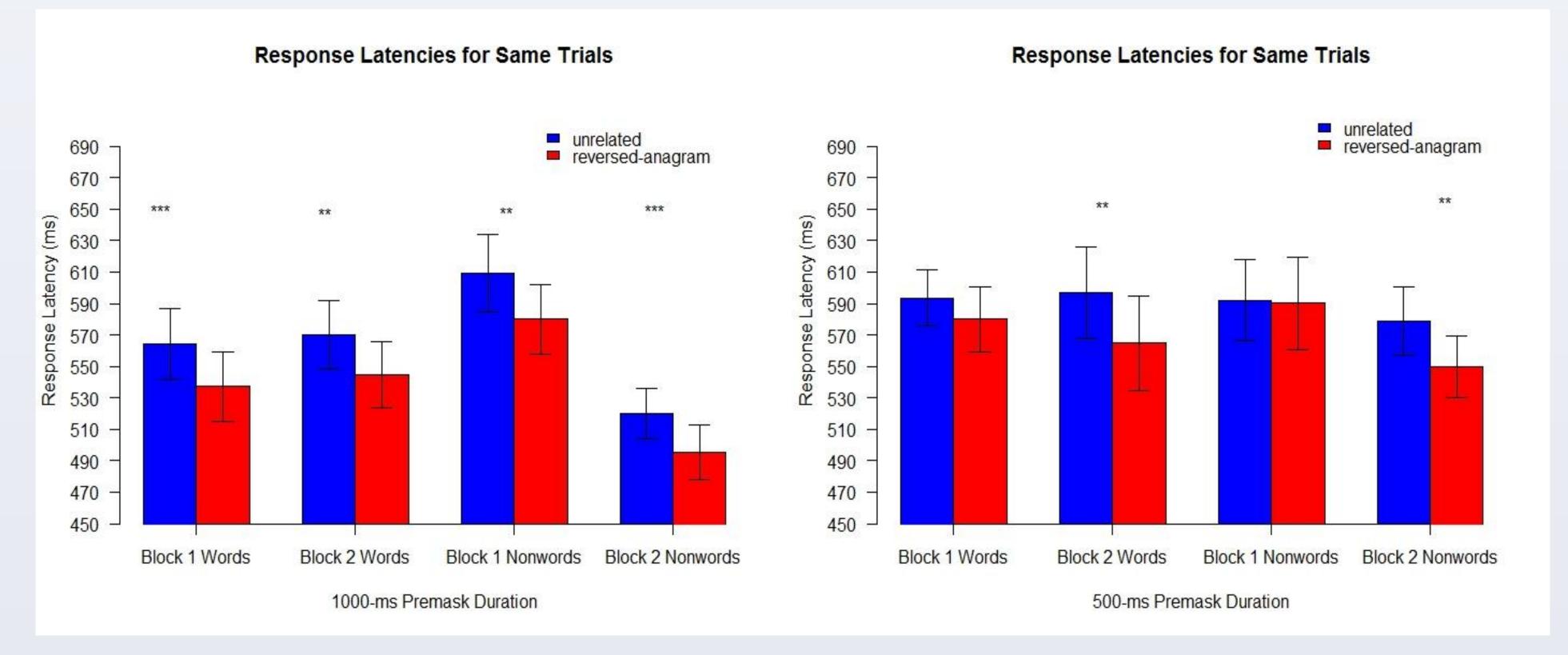

# Planned comparisons: 1000-ms premask duration

• Significant priming was observed for words and nonwords in both blocks, all ts > 3

#### Planned comparisons: 500-ms premask duration

- Priming emerged when nonword targets came in the second block (t = 3.12, p < .01)
- Priming emerged when words came in the second block (t = 3.36, p < .01)

#### Experiment 2 Results: 500- ms Premask vs. 250-ms Premask

- Between-subject differences accounted for 45% of the total RT variance
- Between-items differences accounted for 0% of the total RT variance (inclusion of a random item intercept did not improve model fit).
- Fixed effects: premask duration (500 ms vs. 250 ms), block order (word first vs. nonword first), target lexicality (word vs. nonword) and prime type (reversed-anagram vs. unrelated)

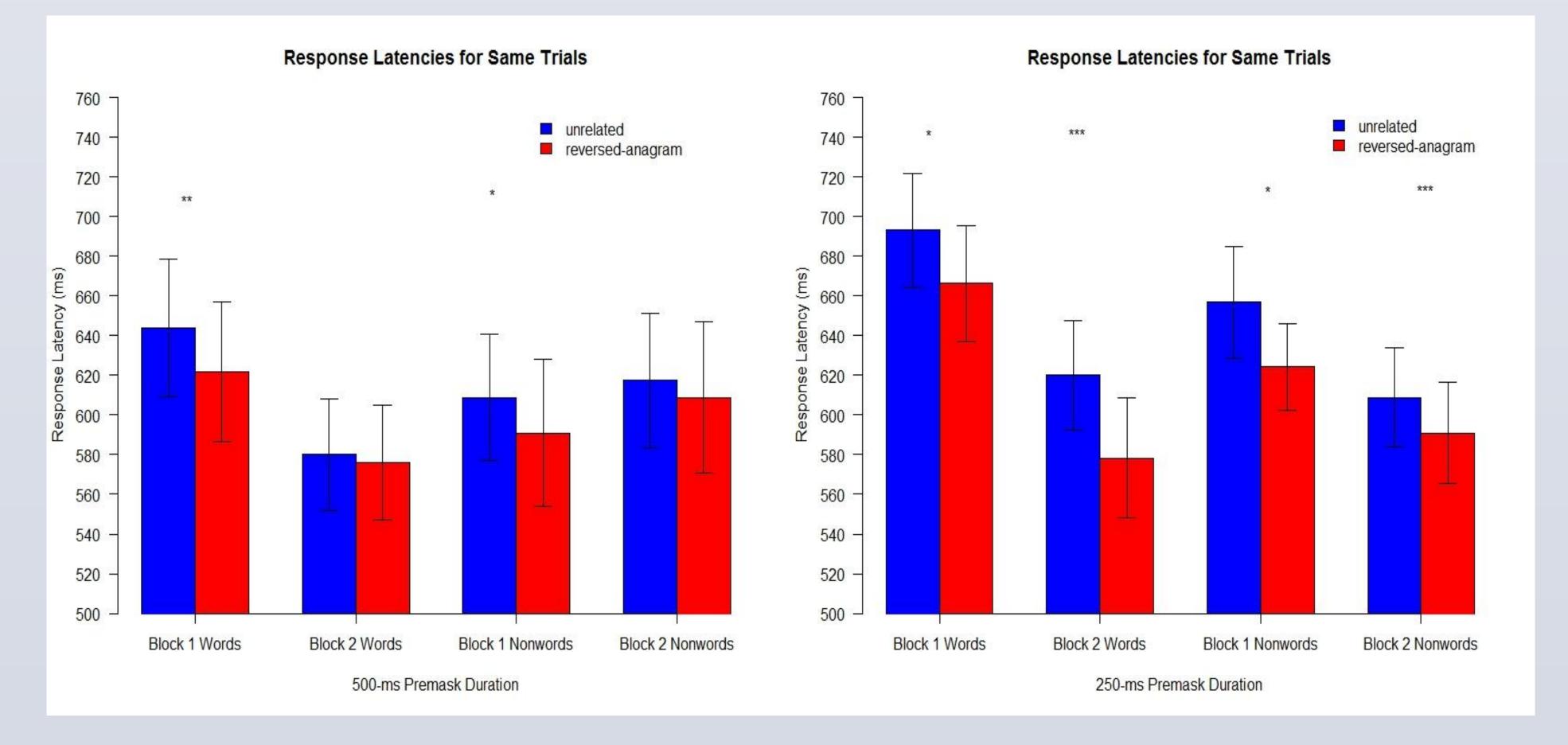

#### Planned comparisons: 500-ms premask duration

- Priming emerged for words in the first block (t = 2.48, p = .01)
- Priming emerged for nonwords in the first block (t = 2.00, p = .05)

Priming in the 500-ms premask condition appears to be unreliable. This is the "Reversed Goldilocks Effect" – greater priming for the shorter and longer premask durations, but reduced priming for the medium-length duration!

We have developed a model that simulates this effect.

#### Planned comparisons: 250-ms premask duration

• Significant priming was observed for words and nonwords in both blocks, all ts > 2.90

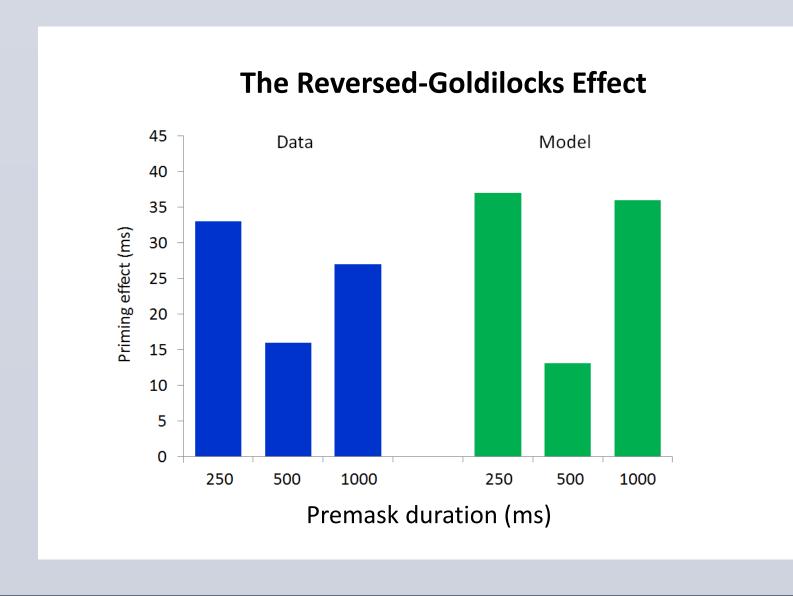

# Lexical nodes Orthographic nodes Bigram nodes Position-independent nodes Position-dependent nodes

#### Our model produces reversed-anagram priming

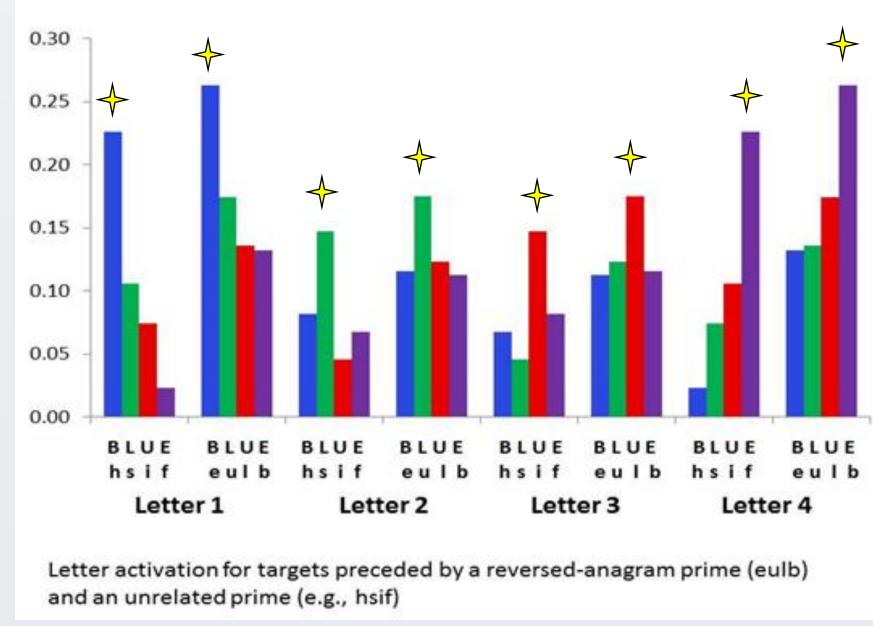

#### **Decision criterion**

- A SAME decision is made when the summed product of the orthographic nodes from the reference and target exceeds a criterion
- Cycles = [1-(summed\_product-criterion)]^5\*250

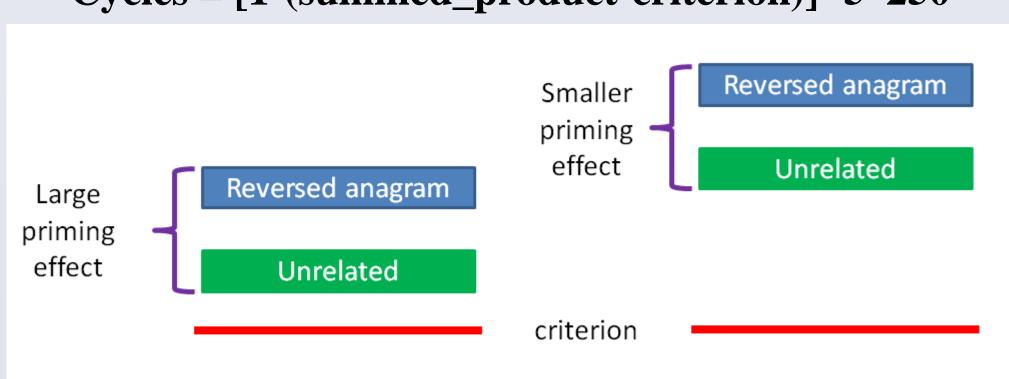

- The equation produces larger priming effects when the summed products are nearer the criterion; delaying access to the target reduces priming effects.
- What might delay access to the target? In the model, the prime and target are treated as the same object, and the prime/target must compete with the premask for access to awareness.

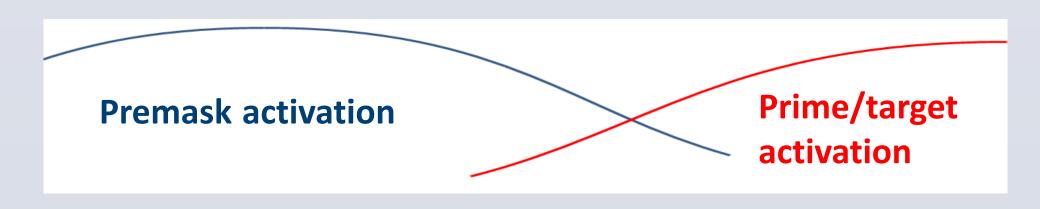

Because attention in the model peaks after 325 cycles, a 500-ms premask will delay access to the target, reducing priming and producing the Reversed-Goldilocks Effect.

#### Conclusions

- A position-independent letter representation in conjunction with bigrams may be needed to simulate priming from reversed anagrams
- Models designed to account for same-different data must consider all of the elements of the experimental trial
- A task that appears simple, is probably not!

#### References

Kinoshita, S., & Norris, D. (2009). Transposed-letter priming of prelexical orthographic representations. *Journal of Experimental Psychology: Learning, Memory, and Cognition*, 35(1), 1-18.

Norris, D., & Kinoshita, S. (2008). Perception as evidence accumulation and Bayesian inference: Insights from masked priming. *Journal of Experimental Psychology: General*, 137, 433-455.

Norris, D., & Kinoshita, S. (2012). Reading through a noisy channel: Why there's nothing special about the perception of orthography. *Psychological Review*, 119(3), 517–545. doi:10.1037/a0028450